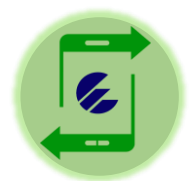

## **Tutorial para el pago de los Impuestos por Transfermóvil (Personas Naturales)**

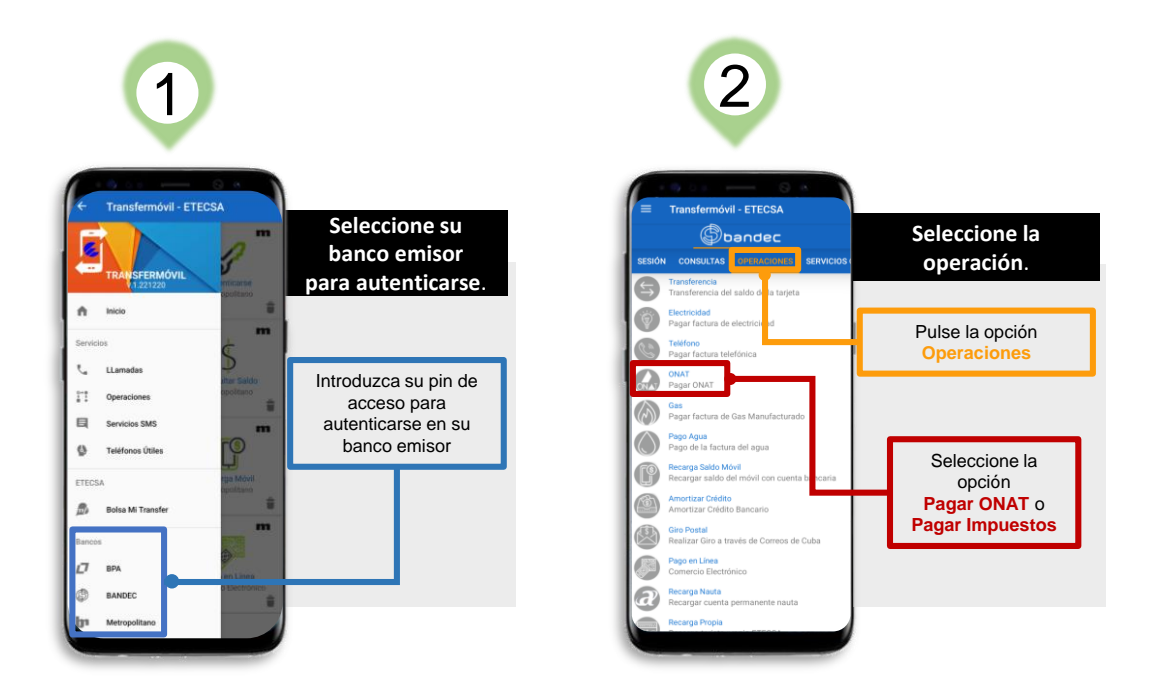

## **Si usted es contribuyente y posee su Vector Fiscal (RC-04 A)**

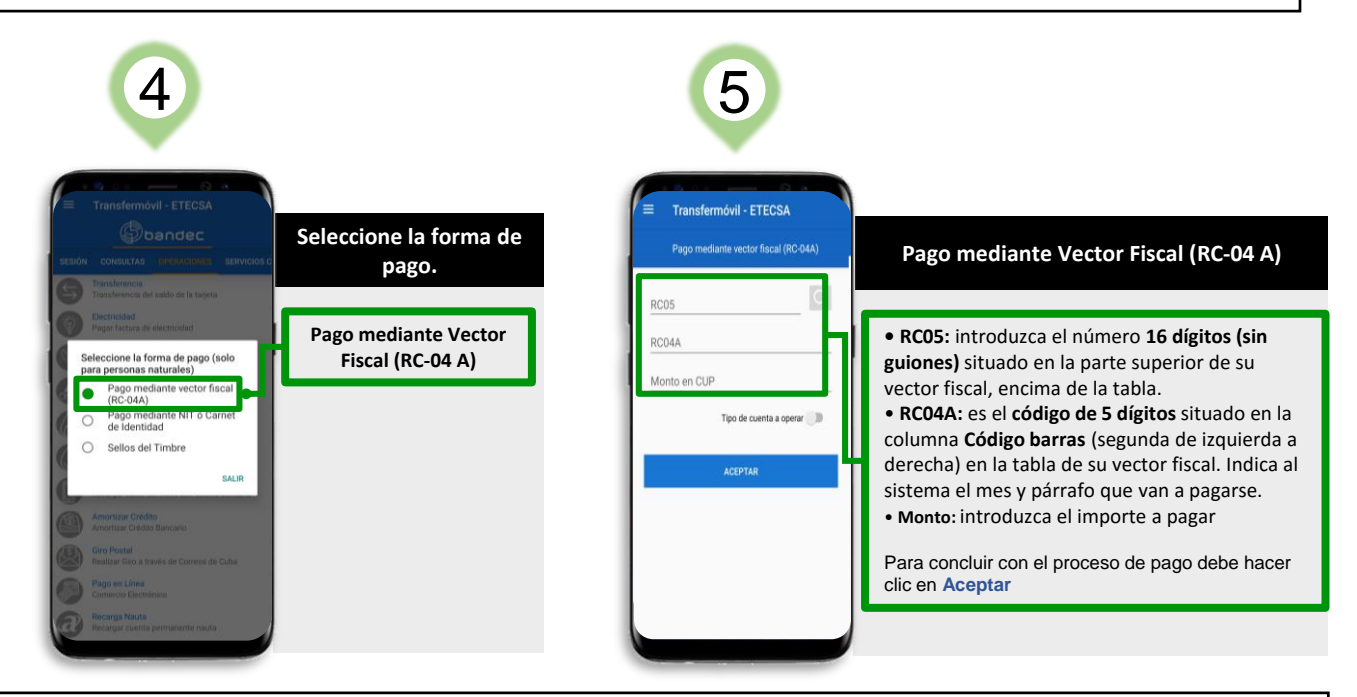

**Si usted no es contribuyente y desea realizar un pago eventual**

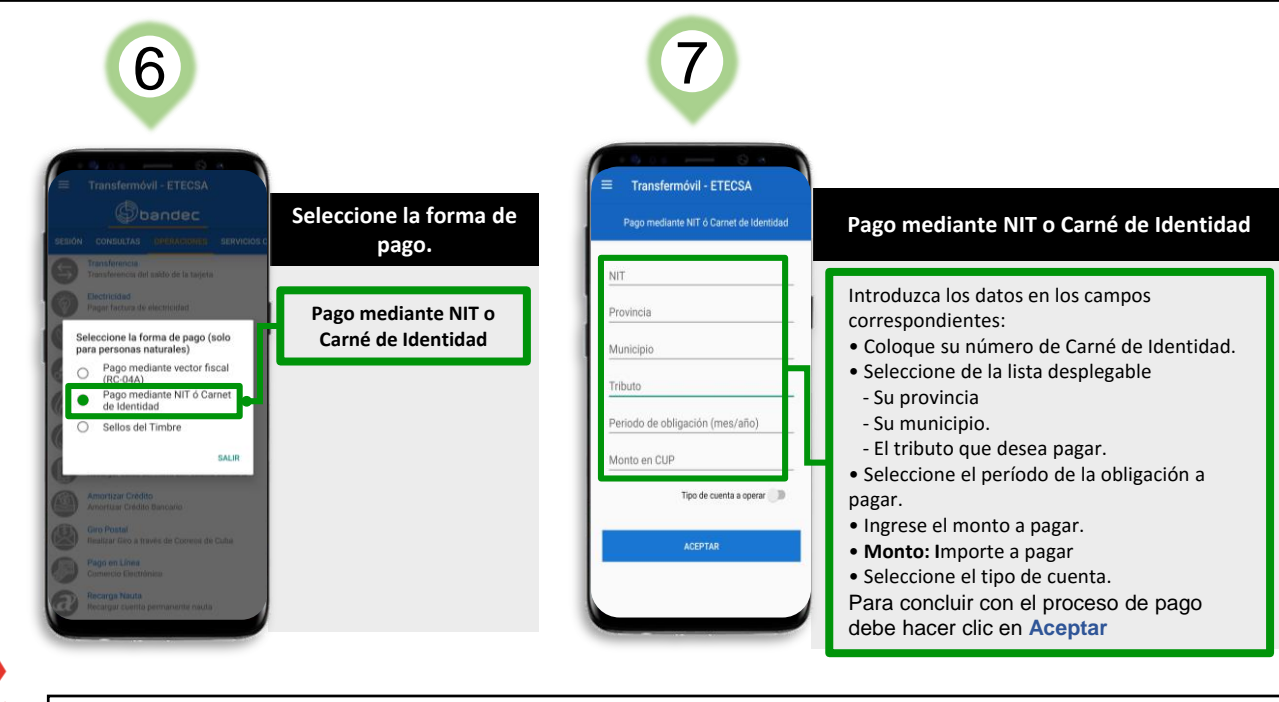

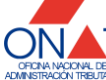